# **Question Data Piping Reference**

Data Piping is straightforward from a **Source Question** perspective - you simply add a code to the question.

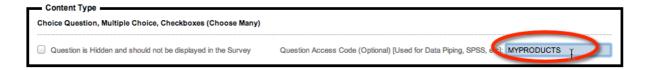

When it comes to using that data piping code, however, the way it must be used will depend upon the type of question we are referring to.

In the example above, the usage is simple:

/@MYPRODUCTS@/ will return a list of products

### An Example of more complex Data Piping - Matrix Questions

A matrix question has both rows and columns, so entering a single textual code will not suffice because it doesn't tell me exactly which data I am looking for.

We must refer to both the grid and the row we are looking for:

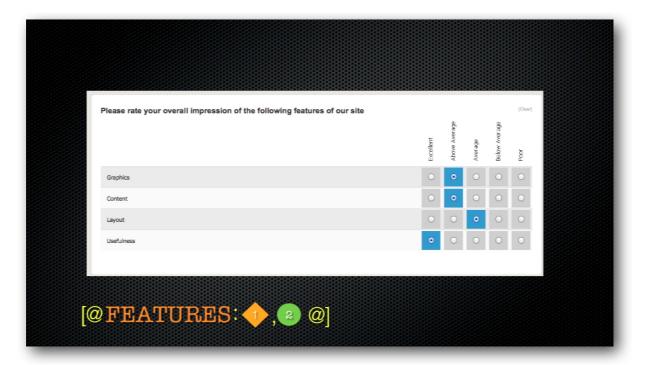

There are also various formatting codes available. These can also vary depending upon the type of question.

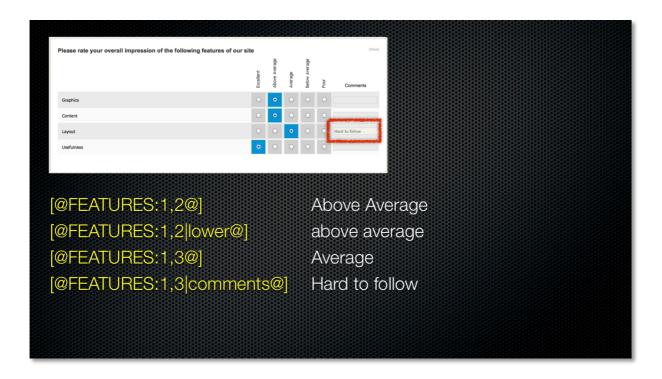

Clearly, different question types need to be dealt with in different ways. This Data Piping Reference takes you through these different question types.

#### Standards Used in this Reference Guide

When looking at a particular data piping code, the structure of the code is as follows (spaces are only shown for ease of readability):

[@ QQQQQ: subcode | format @] where:

| QQQQQ | is the code that has been entered on the source question |
|-------|----------------------------------------------------------|

#hidden# may be included to hide any data pipe. The format for a hidden code would therefore be:

[@ QQQQQ: subcode | format #hidden# @]

### **Matrix Questions**

Questions that take the form of "Matrixes" have a couple of elements which makes describing the data you are after a little trickier than other questions and you should be aware prior to building your grid.

- Grid
- Rows
- Columns

Because a grid is made up of (potentially) multiple Grids as well as Rows and Columns we need to reference which part of the Matrix we are referring to.

In addition, while we might see columns on a Matrix it might not make logical sense to reference individual column when asking for its data.

For example, a **Multiple Choice, Single Selection** Matrix consists of Rows as well as Columns where you can only make a "Single Choice". In that case, you need only refer to the possible "Grid" and the "Row".

In comparison a **Single Range, Text Grid** consists of Rows as well as Columns where you can enter text for each combination of Row and Cell. In that case, you can refer to the possible "Grid", "Row" and "Column". In this case, you will return the text for an individual choice.

If "comments" are allowed on a choice-based Matrix, they will be for the entire row. Therefore, a format of "comments" may be available to obtain the comments.

Look at each question type of the proper combination required when a Matrix format is utilized and what parts of Grid, Row and Column you need to include.

# Question Type Data Piping Reference

# **Text Questions**

# Single Line Text

| subcode | None  |
|---------|-------|
| format  | lower |
| Tormat  | upper |

### **Examples**

[@SLTEXT|lower@]

# Multiple Line Text

| subcode | None  |
|---------|-------|
| format  | lower |
| Tormat  | upper |

### **Examples**

[@MLTEXT|upper@]

# Single Range, Text Grid

| subcode | x,y,z where x = GRID and y = ROW and z = CELL<br>GRID must always be 1 |
|---------|------------------------------------------------------------------------|
| format  | lower upper                                                            |

### **Examples**

[@TEXTGRID:1,1,4|lower@]

### **Choice Questions**

### Multiple Choice, Radio Buttons Hierarchical List

| subcode | None                                             |
|---------|--------------------------------------------------|
|         | lower                                            |
| format  | upper                                            |
|         | a,b,c,,Z alternate values for each choice        |
|         | tag:TAGNAME where TAGNAME is the code of the TAG |

#### **Examples**

```
[@MYSSL|lower@]
[@MYSSL|Alt2;Alt2;Alt3;@]
[@MYSSL|tag:MYDATA@]
```

## Multiple Choice, Check Boxes Multiple Choice, Cloud

| subcode | x where $x = CHOICE$                             |
|---------|--------------------------------------------------|
|         | lower                                            |
| format  | upper                                            |
|         | a,b,c,,Z alternate values for each choice        |
|         | tag:TAGNAME where TAGNAME is the code of the TAG |

#### **Examples**

```
[@MYLIST|lower@]
[@MYLIST|Alt2;Alt2;Alt3;@]
[@MYLIST:1|tag:MYDATA@]
```

### Multiple Choice, Drop Down List

| subcode | None                                      |
|---------|-------------------------------------------|
|         | lower                                     |
| format  | upper                                     |
|         | a,b,c,,Z alternate values for each choice |

#### **Examples**

```
[@MYDROPDOWN|lower@]
[@MYDROPDOWN|Alt2;Alt2;Alt3;@]
```

### **Matrix Questions**

# Single Range, Radio Buttons

| subcode | x,y,z where x = GRID and y = ROW GRID must always be 1                      |
|---------|-----------------------------------------------------------------------------|
| format  | lower upper value comments tag:TAGNAME where TAGNAME is the code of the TAG |

### **Examples**

[@MYGRID:1,2@] [@MYGRID:1,2|comments@]

# Single Range, Check Boxes

| subcode | x,y,z where x = GRID and y = ROW GRID must always be 1                      |
|---------|-----------------------------------------------------------------------------|
| format  | lower upper value comments tag:TAGNAME where TAGNAME is the code of the TAG |

#### **Examples**

[@MYGRID:1,2@]

[@MYGRID:1,2|comments@]

## Dual Range, Radio Buttons

| subcode | x,y,z where $x = GRID$ and $y = ROW$             |
|---------|--------------------------------------------------|
|         | lower                                            |
| format  | upper<br>value                                   |
|         | tag:TAGNAME where TAGNAME is the code of the TAG |

### **Examples**

[@MYGRID:1,2@] [@MYGRID:2,4@]

# Dual Range, Check Boxes

| subcode | x,y,z where $x = GRID$ and $y = ROW$             |
|---------|--------------------------------------------------|
|         | lower                                            |
| format  | upper<br>value                                   |
|         | tag:TAGNAME where TAGNAME is the code of the TAG |

### **Examples**

[@MYGRID:1,2@] [@MYGRID:2,4@]

# Comparison

| subcode | x,y,z where x = GRID and y = ROW GRID must always be 1             |
|---------|--------------------------------------------------------------------|
| format  | lower upper value tag:TAGNAME where TAGNAME is the code of the TAG |

### **Examples**

[@MYGRID:1,2@] [@MYGRID:1,2|value@]

### **Best-Worst**

| subcode | x,y,z where x = GRID must al                                         | = GRID and y = ROW<br>ways be 1                                                                                                    |
|---------|----------------------------------------------------------------------|----------------------------------------------------------------------------------------------------|
| format  | leftrow rightrow leftchoice rightchoice lower upper value tag:TAGNAM | will return the left choice selected row will return the right choice selected row will return the left choice will return the right choice |

### **Examples**

[@MYBEST:1,2@]

[@MYBEST:1,2|leftrow@]

## Numeric

### Number

| subcode | None |
|---------|------|
| format  | None |

#### **Examples**

[@MYNUMBER@]

# Star Rating, 5 Stars

| subcode | None |
|---------|------|
| format  | None |

### **Examples**

[@MYSTARS@]

# Slider (Single Point)

| subcode | None |
|---------|------|
| format  | None |

### **Examples**

[@MYSLIDER@]

# Range Slider (Single & Double Points)

| subcode | None                   |
|---------|------------------------|
| format  | high or to low or from |

### **Examples**

[@MYSLIDER|from@] [@MYSLIDER|to@] [@MYSLIDER@]

# Single Range, Numeric Grid

| subcode | x,y,z where $x = GRID$ and $y = ROW$ and $z = CELL$ GRID must always be 1 |
|---------|---------------------------------------------------------------------------|
| format  | comments rowtotal – of the row total – of the column                      |

### **Examples**

[@NUMBERGRID:1,2,2@]
[@NUMBERGRID:1,1,4|rowtotal@]
[@NUMBERGRID:1,3,1|total@]

# **Date Questions**

# Date/Time

| subcode | None |
|---------|------|
| format  | None |

## **Examples**

[@MYDATE@]

# Ranking

Ranking Choice Cloud
Ranking with Not Answered
Ranking Choice Cloud with Not Answered

| subcode | x,y,z where x = GRID and y = ROW GRID must always be 1 |
|---------|--------------------------------------------------------|
| format  | rank<br>lower                                          |
|         | upper<br>value                                         |

### **Examples**

[@MYRANK@] [@MYRANK:2|rank@]

## **Demographic Questions**

# **Demographic Address**

|         | fulladdress / address (default)       |
|---------|---------------------------------------|
|         | addressline / address                 |
| subcode | city                                  |
| subcode | state                                 |
|         | postalcode / zipcode / postcode / zip |
|         | country                               |
|         | lower                                 |
| format  | upper                                 |
|         | singleline                            |

#### **Examples**

[@ADDRESS:fulladdress@]
[@ADDRESS:city|upper@]

[@ADDRESS:fulladdress|singleline@]

[@ADDRESS:1,2|tag:MOREINFO@]

## Demographic Email

| subcode | None  |
|---------|-------|
| format  | lower |
| Tormat  | upper |

### **Examples**

[@EMAIL|lower@]

# Demographic Name

| subcode | fullname (default) firstname |
|---------|------------------------------|
|         | lastname / surname<br>title  |
| format  | lower                        |
|         | upper                        |

### **Examples**

[@NAME: fullname@]

[@NAME: lastname|upper@]

# Demographic Phone

| subcode | None        |
|---------|-------------|
| format  | lower upper |

# **Examples**

[@PHONE|lower@]

## **Survey Content Questions**

Image Simple Text Content Youtube Video

Not currently supported

#### Vimeo Video

| subcode | None         |
|---------|--------------|
| format  | min          |
|         | max          |
|         | average      |
|         | playcount    |
|         | restartcount |
|         | starttime    |
|         | finishtime   |
|         | percentage   |
|         | seconds      |

#### **Examples**

```
[@MYVIDEO | min@]
[@MYVIDEO | max@]
[@MYVIDEO | average@]
[@MYVIDEO | playcount@]
[@MYVIDEO | restartcount@]
[@MYVIDEO | starttime@]
[@MYVIDEO | finishtime@]
[@MYVIDEO | percentage@]
[@MYVIDEO | seconds@]
```

# **Summary Question**

| subcode | None |
|---------|------|
| format  | None |

### **Examples**

[@MYSUMMARY@]

## **Advanced Questions**

## Slider Grid Card Sort Rating Statements

| subcode | x,y,z where x = GRID and y = ROW GRID must always be 1             |
|---------|--------------------------------------------------------------------|
| format  | lower upper value tag:TAGNAME where TAGNAME is the code of the TAG |

### **Examples**

[@MYCARDSORT:1,2@]

# Card Sort (Multiple Choice)

| subcode | x,y,z where x = GRID and y = ROW GRID must always be 1             |
|---------|--------------------------------------------------------------------|
| format  | lower upper value tag:TAGNAME where TAGNAME is the code of the TAG |

### **Examples**

[@MYGRID:1,2@]

## Constant Sum (Breakdown Sliders) Constant Sum (Drag and Flag)

| subcode | x,y,z where $x = GRID$ and $y = ROW$ and $z = CELLGRID must always be 1 and CELL must always be 1$ |
|---------|----------------------------------------------------------------------------------------------------|
| format  | total                                                                                              |

### **Examples**

[@SUM:1,2,1@]
[@SUM|total@]

# File Upload

| subcode | None |
|---------|------|
| format  | None |

### **Examples**

[@MYFILE@]

Mapping Geolocation Conjoint Analysis Heatmap/Hotspot JavaScript Script

Not currently supported